## Adobe Photoshop CC 2015 Version 18 Download Keygen For (LifeTime) License Keygen 2022

If you are looking to crack a copy of Photoshop, you will need to first obtain a copy of the program from a trusted website. The first step is to go to the Adobe website and find the version of Photoshop that you would like to crack. Then, you need to download the copy of the software, which you will need to crack. You will also need a program called a keygen. This is a program that will generate a valid serial number for you. After generating the serial number, you'll need to download the keygen. Then, you need to launch the keygen and generate a valid serial number. You can then use that serial number to activate the software, thus allowing you to crack Adobe Photoshop.

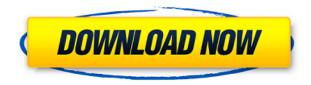

The bottom line in all of this is that 'Ricoh-Camera, Nikon and Fujifilm X-Trans RAW Converter' are the best things about this release, while the supposed improvements in Camera Profiles, Unsharp Mask and High Dynamic Range images are just not very important to me. And the ability to import and export Cloud Documents is great, but I feel like that was the last major step that Adobe could've done. So I decided to implement the multi-computer editing solution in the Adobe Creative Cloud desktop app on Apple's laptop with my 13.3-inch Pro model. Unfortunately, that is incompatible with iOS, so I was forced to do this editing on my 9.7-inch iPad Pro. Given my iPad Pro's size, it felt fine to use a screen that was the size of my entire face. From the photo editing features and tools to the color management systems, Photoshop CC is among the best solutions available. The big-picture screen allows you to see your images on a wider canvas, simpler to work on. This also works for saving. With Photoshop CC, you can share your creative work directly to social media or even download it as a high-resolution image. The single most useful new feature is a new app called Photoshop.com, which lets you sync your work, access your creative cloud and/or even edit a Photoshop file within Adobe Lightroom. One of the main issues associated with operating a desktop application is that they frequently require greater system resources to get the job done. That makes it necessary to have a powerful computer for running the software application.

## Adobe Photoshop CC 2015 Version 18 Activation Code Full Version {{ updAte }} 2023

Adobe Illustrator teaches you how to use digital art tools in a very intuitive way. Beginners may think that Illustrator is only for advanced designs, but in reality, it's a great design tool that is used by beginners and professionals alike. It's helpful to start off with basic shapes and some other basic powerful tools like the Pen Tool, Paths, and the Gradient Mesh. As you start to understand these tools and Adobe Illustrator, you'll find it's easy to create amazing designs and art. It is very typical to have a folder and pictures or files. In this case you will be working on the Pictures folder and then a folder that may have new files that are from photos you have shot and processed. If you are working on your personal projects this folder could be named anything you want it to be named if it is not named already. However, if you are going to be sharing your work with other people you will most likely name it something that makes sense. For example, if you plan on having a shoot with friends you will name the folder something like "Friends Shoot" or "Friends Burn". It is up to you to name the folder with the subject of your photos you have been working on. In the New Document window simply make note of the folder name, that is what you will be referring to. The next step is to select the folder and click on the folder you would like to begin working on. Within that folder there will be larger folders of your Photos, Graphics, and Video folders. However, you can only view these through a file or folder you have worked on previously. For example, if you are working on a presentation you can still go back to your folder or file and view them even after you have loaded the presentation into Photoshop. e3d0a04c9c

## Download Adobe Photoshop CC 2015 Version 18Serial Key With Serial Key 2022

Just knowing how to use a particular Photoshop tool and their capabilities is not enough. As designers, we are often working on a multitude of projects and ideas at once. We may want to apply a subtle change to one document, while updating another that is nearly complete or preparing a huge quantity of graphics for use across the company site. Photoshop allows you to switch tasks quickly and be efficient. Let's take a look at some of the new features and updates for Photoshop:

- **Elements**: This robust selection/editing toolset is endlessly powerful, with tools for adjusting photos, filtering, selections, and more. It's a good choice for beginners who are looking for a tool set that's intuitive and simple to grasp.
- Smart filters and Layers: Built into Photoshop is a robust feature set that allows users to stack layers so that they can enhance sections of photos. For better results, the toolset includes a smart filter tool that analyses each effect and optimizes it for different types of images. It's a good option for small to medium-sized businesses who simply want to make their photos look better.
- **Photoshop Actions**: Short for Photoshop animation, this is a collection of on/off switches that allows users to automate actions, such as making all photos in a series change to a certain color. It's an easy-to-use yet powerful feature.
- **Smart objects and Content-Aware**: A feature that has become a must-have for digital art, smart objects are animation-like objects that can move, morph and scale in real time. They're useful for capturing or manipulating key objects while leaving the rest of your image intact. This is a great technique for animating logos or faces without ruining the composition.
- **Photoshop Pen Tool**: This is a multi-tool that allows users to draw directly on images. The toolset also includes available brushes that help users add texture to their creations.
- **Smart Guides**: Photoshop's extended version of Layers offers another important tool for users who want to level up. They're vector-based, meaning they can be moved or scaled effortlessly. They can be used as callouts, masking or space-saving layers.
- **Printing**: This toolset allows users to print photos in a variety of formats that are designed to save time and cost. These include PDF and standard file for web printing.
- Autodesk SketchBook Pro: SketchBook Pro allows users to create clean and readable files that can be used in other applications, such as Adobe Illustrator. It also offers superior file management and free cloud storage.

index photoshop download icons8 plugin photoshop download photoshop downloadha.com cs2 photoshop download cs5 photoshop download cs6 photoshop download for pc cs photoshop download photoshop download russian

Photoshop is the global leader in photo retouching and editing software that allows you to remove dusts, blemishes, and other imperfections from photographs. With the help of this software, you can create different styles and immerse yourself in various editing modes and tools. In addition to this, the software has a set of tools, features, and functions that make it stand out in its own class and category. When you are on the road, it's very important to take on an image editing project that you can finish in a timely manner. Photoshop has many useful features that will make photo editing incredibly fast and efficient. The best part? You can do it without any special tools or software, and it can be done from virtually anywhere thanks to our smartphones. Photoshop's New Feature makes it even easier for designers and artists to put control over their designs into their own hands by giving them the opportunity to customize themes, templates, and reusable assets they want to use on their projects. A useful example of this would be to create a new layout for a personal blog post – or

create a set of reusable assets for a client project – that can be applied to any post that needs a fresh design. Photoshop is the best photo editing software due to its many powerful features that make it stand out amongst other photo editing software. The software has an easy to use interface that makes it easier for beginners to improve their skills. You can create any kind of image such as a portrait, graphic, or photo. Furthermore, you can use the software for almost any purpose. It is an outstanding image editing software.

And here is a quick rundown of the unique features of Photoshop Elements. The slideshow editing tools come from the Premiere Elements Essentials app, which has been updated to version 2.3 since it was first released in 2015. There's also a separate camera app, designed to be the first to take full advantage of new Apple Silicon M1-powered Macs. Aside from the "vector" graphics editing functionality, Elements also features a number of features from the more powerful, paid services Photoshop now offers, including 3D functionality, cloning, color correction, and the ability to export in multiple file formats. The editing and photography features provided by both Photoshop and Photoshop Elements are actually quite comprehensive. To achieve this level of power, Adobe has employed a unique approach—that of visualization. The company's AI technology is responsible for all manner of analysis: study of color theory, smart cropping and resizing, facial recognition, and much more. All of this allows for a much higher level of photo editing. With that said, if you're just a basic user, you'll find Elements to be your best bet. The program is beautifully designed and easy to use, and it's also highly curated and well-stocked with photography and illustration tools. There are some limited features that you won't find on other apps, such as a built-in RAW converter and a bit of ink and paint functionality, but these features are available for purchase as optional add-ons.

https://zeno.fm/radio/crack-free-devis-et-facture

https://zeno.fm/radio/kodak-dental-imaging-software-6-7

https://zeno.fm/radio/decision-tools-suite-7-crack-25

https://zeno.fm/radio/serial-number-visible-body-3d-human-anatomy-atlas-2-15

https://zeno.fm/radio/red-dead-redemption-pc-rar-password

https://zeno.fm/radio/pradeeps-fundamental-physics-class-11-pdf-free-download

https://zeno.fm/radio/metal-slug-collection-pc-serial-number

Adobe Photoshop Elements 11 offers user-friendly features that simplify an image workflow and help you create betterlooking photos. Save time with the powerful tools. With an intuitive, automatic photo organization feature, you can quickly organize your photos and even create new albums or sub-albums. Use presets to save time saving the images you work with most, plus access a variety of style templates in your Library. With the enhanced fluid-motion tool, you can reposition photos or videos for a perfect fit, then apply a blur of any shape or size. Repeat that action with any number of blurs to determine the ideal balance of light and dark in a photo. It's easy when you have a diverse arsenal of creative tools. Improve the details and tone in a photo without making it too dark, too bright, or too out of focus. Simply select your options, and Photoshop Elements automatically creates a custom profile for you, so you can select the part or parts you want to work with. It's like having a full-length tail for an animal that has a rounded nub on its tip, because then you can sculpt the tail once it's a normal tail, not a rounded one. The effect of the tail grows or diminishes naturally as you work with it. You'll also find a photo collage function that exports a collage in both single and multi-image formats. With Creative Cloud, you can sync and share your own style presets quickly and easily with friends and family. Adobe Photoshop Elements is a diet version of Photoshop that comes with a hard disk and Adobe's Creative Cloud. Although Photoshop Elements isn't as full-featured as the full version, it's a stripped-down editing experience that offers customizable templates, document-saving software, easy photo organization, and integrated editing tools. Use the software to create and enjoy your own works of art.

 $\frac{https://islandcremations.com/wp-content/uploads/2023/01/Photoshop-Download-Video-NEW.pdf}{https://maltymart.com/advert/adobe-photoshop-cc-2015-version-16-with-product-key-hacked-mac-win-x32-64-hot-2023/$ 

 $\frac{http://freecreditcodes.com/adobe-photoshop-cs3-plugins-free-download-full/?p=11225}{https://www.bountyla.com/photoshop-2021-version-22-torrent-activation-code-lifetime-patch-2022/https://www.interprys.it/wp-content/uploads/2023/01/How-To-Download-Free-Full-Version-Of-Adobe-Photoshop-2021.pdf}$ 

https://chichiama.net/wp-content/uploads/2023/01/Download-Photoshop-CC-2018-Hacked-Serial-Key-Windows-X64-2022.pdf

https://aimagery.com/wp-content/uploads/2023/01/Adobe Photoshop 2021 Version 2211-1.pdf

http://orakprecast.net/wp-content/uploads/2023/01/Adobe-Photoshop-2021-Version-2251-Download-L

icence-Key-Serial-Number-For-Windows-2022.pdf

https://handelsweb.be/wp-content/uploads/2023/01/janyaby.pdf

https://www.squeezemodels.com/wp-content/uploads/goaell.pdf

https://tiolita.com/free-download-photoshop-for-my-laptop-new/

 $\underline{http://wohnzimmer-kassel-magazin.de/wp-content/uploads/Photoshop-2022-With-Keygen-With-Product-Key-WIN-MAC-New-2022.pdf}$ 

https://www.zmiksowane.com/wp-content/uploads/2023/01/triyam.pdf

http://orakprecast.net/55134.html

CK-WIN-MAC-3264bit-NEw-2022.pdf

 $\underline{https://theoceanviewguy.com/wp\text{-}content/uploads/2023/01/Adobe\_Photoshop\_CC\_2015\_\underline{Download\_C}$ 

RACK WIN MAC Hot 2023.pdf

http://gametimereviews.com/?p=122189

 $\underline{https://beznaem.net/wp\text{-}content/uploads/2023/01/Photoshop\text{-}2021\text{-}Version\text{-}225\text{-}Download\text{-}Activation\text{-}2021\text{-}Version\text{-}225\text{-}Download\text{-}Activation\text{-}2021\text{-}Version\text{-}225\text{-}Download\text{-}Activation\text{-}2021\text{-}Version\text{-}225\text{-}Download\text{-}Activation\text{-}2021\text{-}Version\text{-}225\text{-}Download\text{-}Activation\text{-}2021\text{-}Version\text{-}225\text{-}Download\text{-}Activation\text{-}2021\text{-}Version\text{-}225\text{-}Download\text{-}Activation\text{-}2021\text{-}Version\text{-}2021\text{-}Version\text{-}2021\text{-}2021\text{-}Version\text{-}2021\text{-}Version\text{-}2021\text{-}2021\text{-}Version\text{-}2021\text{-}2021\text{-}Version\text{-}2021\text{-}2021$ 

Key-Product-Key-Full-2023.pdf

 $\frac{https://kuudle.com/photoshop-cc-2015-version-16-download-with-key-for-windows-lifetime-release-20}{22/}$ 

http://pacificgoods.net/wp-content/uploads/2023/01/mccrdar.pdf

http://www.sweethomeslondon.com/?p=

 $\underline{https://travelsrilanka.org/wp-content/uploads/2023/01/Photoshop\_Stone\_Patterns\_Free\_Download\_T\_OP.pdf$ 

https://208whoisgreat.com/wp-content/uploads/2023/01/seaonan.pdf

https://www.top1imports.com/wp-content/uploads/2023/01/quanfav.pdf

https://vitinhlevan.com/luu-tru/138151

 $\underline{https://beach visitor guide.com/wp-content/uploads/2023/01/Photoshop\_2021\_Version\_2251\_\underline{Downloa}}$ 

d Activation Product Key MacWin 3264bit lifetimE patc.pdf

https://www.lavozmagazine.com/advert/download-photoshop-pc-windows-10-new/

 $\underline{https://koenigthailand.com/wp\text{-}content/uploads/2023/01/Adobe\text{-}Photoshop\text{-}CC\text{-}2019\text{-}Keygen\text{-}Full\text{-}Verselled for the property of the property of the property$ 

ion-With-License-Code-MacWin-x3264-New-2022.pdf

http://www.lab20.it/2023/01/02/d3dcompiler 47-dll-download-photoshop-extra-quality/

https://stepupbusinessschool.com/wp-content/uploads/2023/01/Photoshop 2021 Version 2241.pdf

https://magic-lamps.com/wp-content/uploads/2023/01/talmhar.pdf

https://oiseauheureux.xyz/wp-content/uploads/2023/01/chadav.pdf

https://deepcarepm.com/wp-content/uploads/2023/01/Yale Photoshop Download HOT.pdf

http://www.rathisteelindustries.com/adobe-photoshop-2021-version-22-4-2-incl-product-key-cracked-latest-2023/

https://swisshtechnologies.com/photoshop-cc-2014-download-mac-free/

https://www.sport1ne.com/download-photoshop-viewer-for-windows-10-work/

 $\underline{https://www.fermactelecomunicaciones.com/2023/01/02/adobe-photoshop-urdu-book-pdf-free-download-top/}$ 

 $\underline{https://www.cuernambiental.org/wp-content/uploads/2023/01/Swatches-Photoshop-Download-LINK.pdf}$ 

https://assetrumah.com/download-photoshop-2022-version-23-0-serial-key-64-bits-2022/

https://xcars.co/download-free-photoshop-2021-license-key-full-windows-10-11-64-bits-2022/

With this tutorial, you'll learn all the fundamentals and essential aspects of Photoshop, without any distractions, distractions, or dumbing down. You'll have the confidence, confidence, and creativity to create beautiful designs and images for a wide variety of digital and traditional media. And we've done this all in an online format, so you can take the

class wherever you need to go. As an Award-Winning software, it has got several tools to edit your images. With more than 7 million downloads, the Photoshop CC version is the latest version of the series and it is a part of the Adobe Creative Cloud branding. The Photoshop family has some other software, including Photoshop, Photoshop Elements, Photoshop Express, Photoshop Fix and so on. This great new version of Adobe's famous painting program brings Adobe Creative Cloud to the Mac in the form of Adobe Paint and offers more accurate painting tools and the ability to paint on directly with 64-bit precision. Now if you have regularly used Photoshop and not Adobe product like Photoshop Elements, you would not be familiar with most of the features such as Smart Brushes. These brushes automatically adjust to the current effects and help you get creative quickly without having to waste time tweaking. When you launch Photoshop CC, the first thing you should do is enable all of your brushes. The next step is to enable smart brushes by toggling the cog icon below. You can easily find it in the legacy or pre-CC Photoshop menus. If you have not yet enabled smart brushes, you can toggle them on using the new Fill button in the top left of the screen.